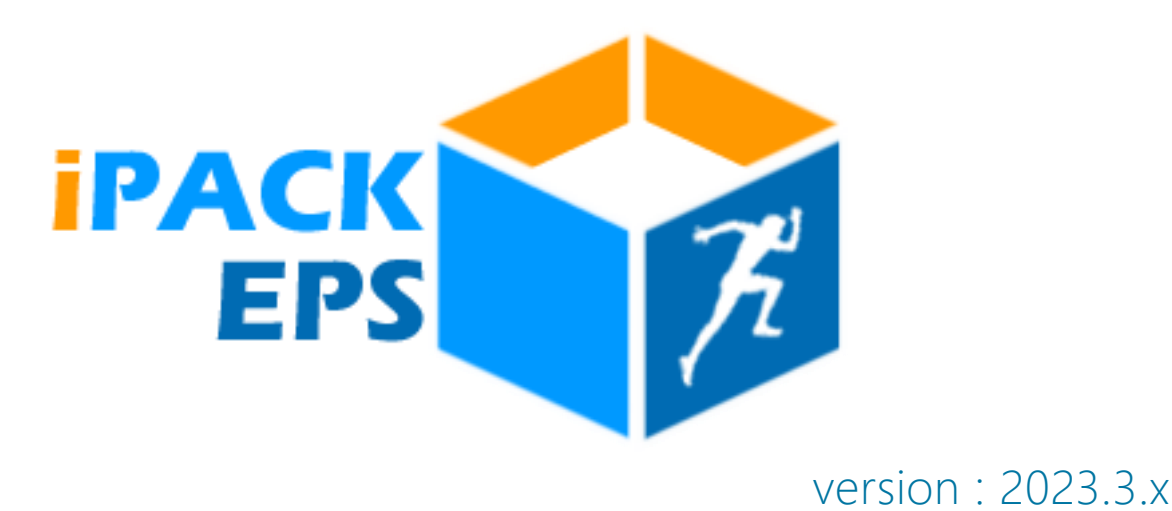

# Nouvelles Fonctionnalités 2023-2024

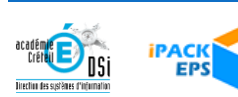

# INTERFACE CHEF ÉTABLISSEMENT / PROFESSEUR

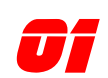

### *01* NOUVELLE FONCTIONNALITÉ INTERFACE AVEC CYCLADES

Pour la gestion des Examens (Bac GT, Bac Pro, CAP), EPSNet est abandonné. Les notes seront désormais gérées via Cyclades / Santorin.

L'équipe de développement de Cyclades est entrée en contact avec les développeurs de iPackEPS, afin de mettre en place des interfaces permettant le transfert d'un maximum de données de iPackEPS vers Cyclades.

Les double-saisies devraient donc être fortement réduites, notamment les APSAs et protocoles déclarés sur iPackEPS devraient pouvoir être transférés sur Cyclades.

Cette fonctionnalité est en cours de validation.

### *Gain apporté :*

*Vers la fin des double-saisies…*

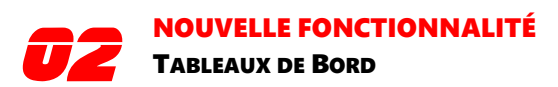

les vérifications dans les tableaux de bord prennent maintenant en compte les saisies des dossiers SSS et APPN

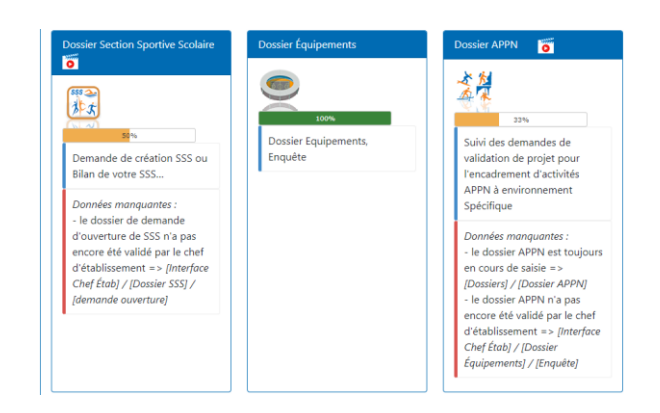

### *Gain apporté : Un suivi plus fin de l'avancée des saisies*

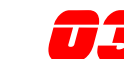

**03** NOUVELLE FONCTIONNALITÉ

Nouveau menu permet d'indiquer si une Association Sportive existe dans l'établissement.

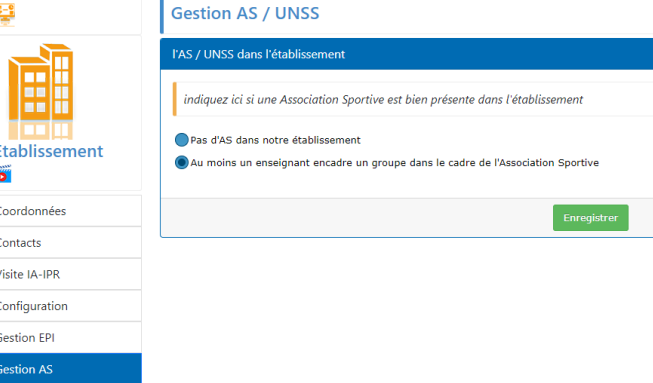

### *[La fonctionnalité en Vidéo](https://ipackeps.ac-creteil.fr/spip.php?article12)*

### *Gain apporté :*

*Prise en compte des établissements privés sans AS*

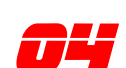

**000 NOUVELLE FONCTIONNALITÉ**<br>MODULE [FICHE PROFESSEUR] / [FONCTIONS]

nouvelle fonction : Référent Décrochage Scolaire

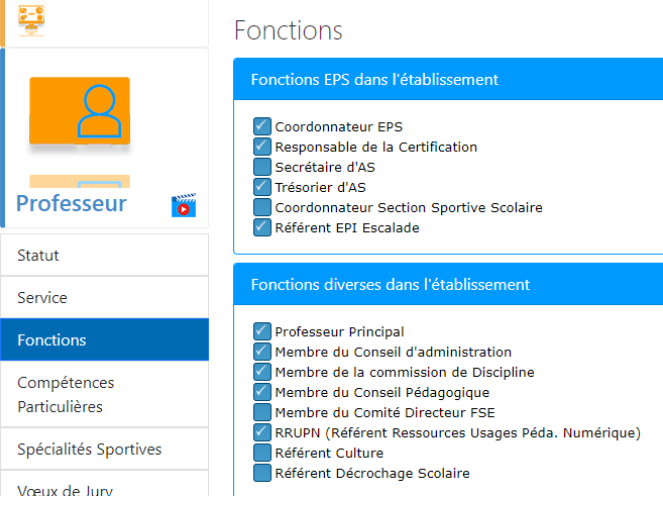

### *[La fonctionnalité en Vidéo](https://ipackeps.ac-creteil.fr/spip.php?article11)*

### *Gain apporté :*

*Faites reconnaître toutes vos fonctions*

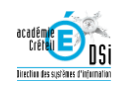

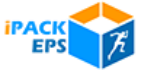

## **05** NOUVELLE FONCTIONNALITÉ<br>MODULE [FICHE PROFESSEUR] / [VŒUX DE JURY]

Nouvelle rubrique permettant d'indiquer si l'on désire être membre d'un concours de recrutement EPS (CAPEPS / Agrégation)

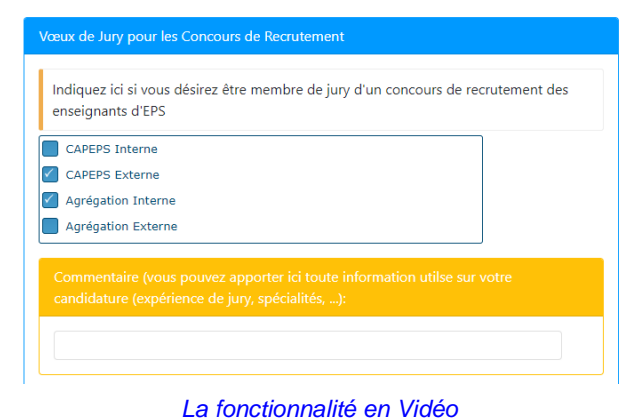

### *Gain apporté :*

*Une communication toujours améliorée*

**OF A PARTIR VERSION 2023.3.1**<br>NOUVELLE FONCTIONNALITÉ MODULE [DOSSIERS] / [DOSSIER EPS] / [APSA]

Pour les APSAs de Lycée GT ou Voie Professionnelle, possibilité de préciser si l'activité sera proposée et certifiée dans le cadre d'un Enseignement Adapté.

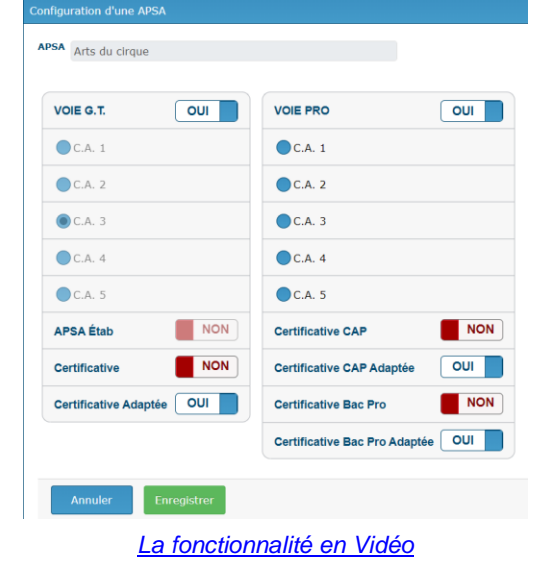

### *Gain apporté :*

*Prise en compte des particularités aux examens*

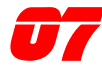

### NOUVELLE FONCTIONNALITÉ

MODULE [DOSSIERS] / [DOSSIER EPS] / [GROUPES]

Pour les classes à examen, possibilité de préciser si le groupe sera en Enseignement Adapté

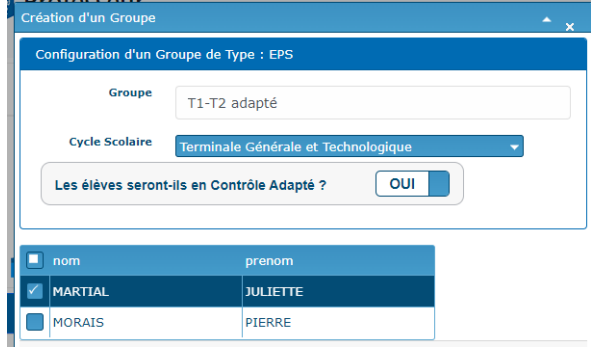

### *[La fonctionnalité en Vidéo](https://ipackeps.ac-creteil.fr/spip.php?article17)*

### *Gain apporté :*

*Prise en compte des particularités aux examens*

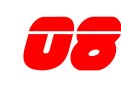

**08 NOUVELLE FONCTIONNALITÉ**<br>MODULE [DOSSIERS] / [DOSSIER EPS] /<br>Continue de la continue de la continue de la continue de la continue de la continue de la continue de la conti [GROUPES] / [SEQUENCES D'APPRENTISSAGE]

- affichage du CA de chaque Séquence - tri des séquences par date de début de cycle

*Et pour les classes à examen :* 

 \* une nouvelle option permet d'indiquer si les élèves seront évalués ou non sur la séquence d'apprentissage. alerte se référentiel pas déposé ou refusé.

 \* une alerte apparaît si le référentiel n'a pas encore été déposé ou est refusé

 \* la validité du protocole du groupe est testée (3 APSAs de 3 CA différents)

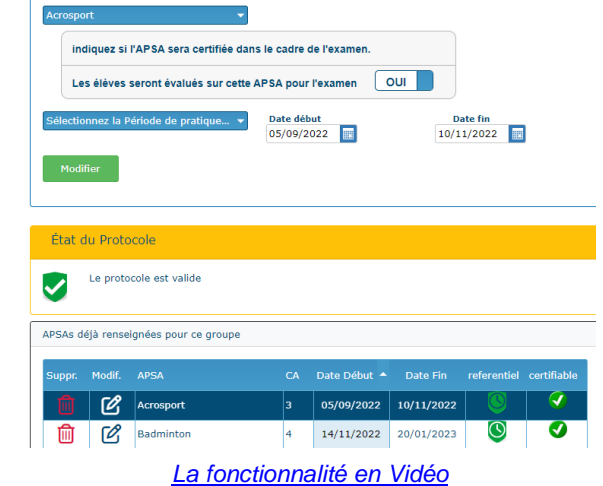

*Gain apporté :*

*Prise en compte des particularités aux examens*

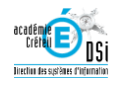

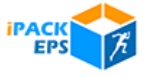

*09* A PARTIR VERSION 2023.3.1 NOUVELLE FONCTIONNALITÉ

MODULE [DOSSIERS] / [DOSSIER EPS] /

[GROUPES] / [SEQUENCES D'APPRENTISSAGE]

Dans les groupes d'enseignement adapté, il est maintenant possible de déclarer quelles APSA seront adaptées.

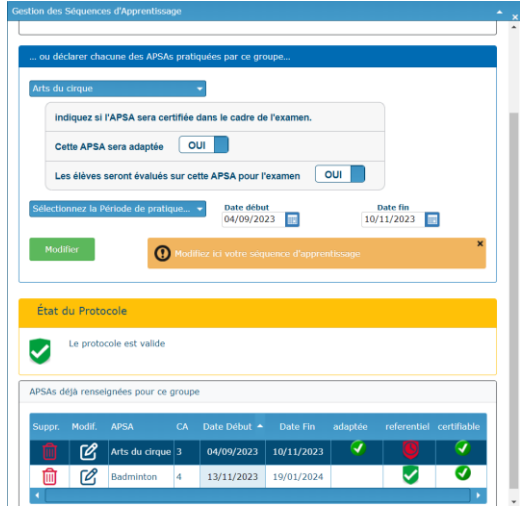

*[La fonctionnalité en Vidéo](https://ipackeps.ac-creteil.fr/spip.php?article17)*

### *Gain apporté :*

*une adaptation pour l'enseignement adapté*

### **1 A PARTIR VERSION 2023.3.1**<br>NOUVELLE FONCTIONNALITÉ MODULE [DOSSIERS] / [DOSSIER EPS] / [ÉLEVES]

Pour chaque élève, une colonne affiche maintenant tous les groupes dans lesquels il a déjà été placé.

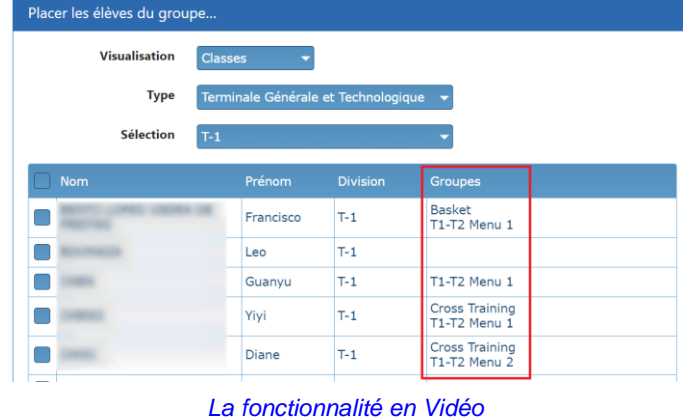

### *Gain apporté :*

*Repérage facilité des élèves que l'on n'a pas encore placé dans des groupes.*

### NOUVELLE FONCTIONNALITÉ

### MODULE [DOSSIERS] / [DOSSIER CERTIFICATIF] / [PROTOCOLES]

- Affichage de l'état du Référentiel pour chaque séquence d'apprentissage

- la validité de chaque protocole est testée (3 APSAs de 3 CA différents), présence de coévaluateur et date de rattrapage

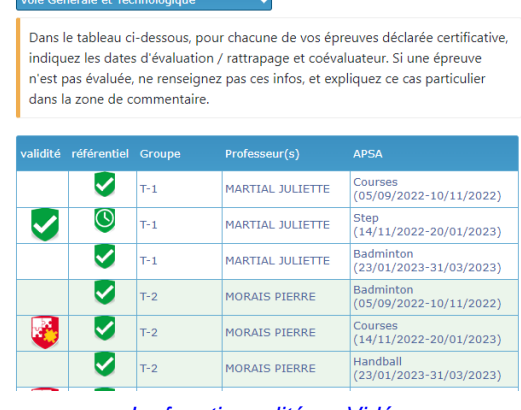

### *[La fonctionnalité en Vidéo](https://ipackeps.ac-creteil.fr/spip.php?article42)*

### *Gain apporté :*

*11*

*Pour une compatibilité optimale avec Cyclades*

### *12* A PARTIR VERSION 2023.3.2 NOUVELLE FONCTIONNALITÉ

### MODULE [DOSSIERS] / [DOSSIER CERTIFICATIF] / [PROTOCOLES]

- Vérification de la concordance des dates d'évaluation et de rattrapage avec les dates réservées (dates des épreuves ponctuelles notamment)

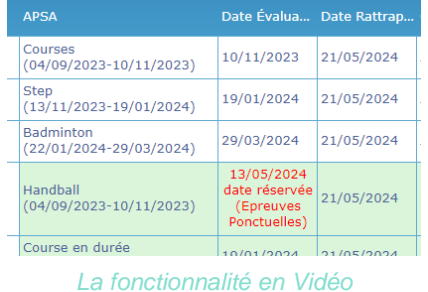

### *Gain apporté :*

*Respect des dates réservées*

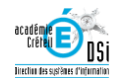

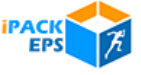

### A PARTIR VERSION 2023.3.1 NOUVELLE FONCTIONNALITÉ MODULE [DOSSIERS] / [DOSSIER CERTIFICATIF] / [CYCLADES] / [BILAN]

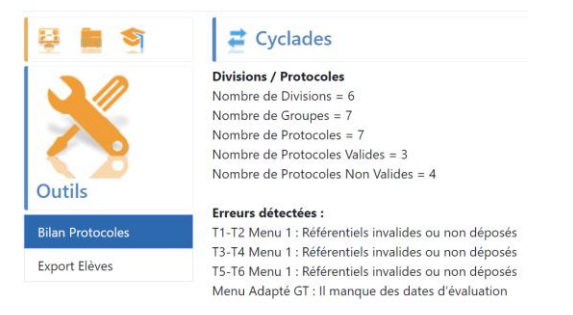

### *[La fonctionnalité en Vidéo](https://ipackeps.ac-creteil.fr/spip.php?article60)*

*Gain apporté :*

*13*

*Vérifications des informations exportables vers Cyclades*

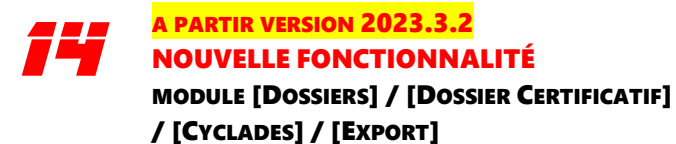

Ce module permettra d'envoyer à partir de janvier à Cyclades la liste des élèves et de leurs groupes, pour que chaque élève ait son protocole attitré sur l'interface Cyclades.

### Export des données Élèves vers Cyclades

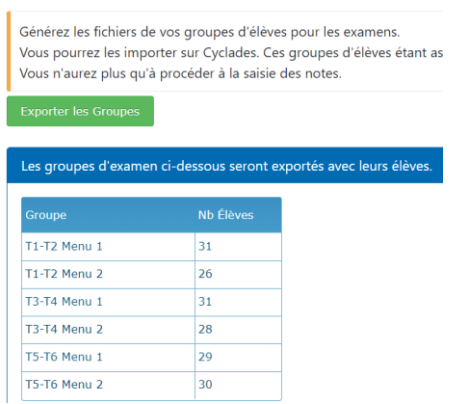

*[La fonctionnalité en Vidéo](https://ipackeps.ac-creteil.fr/spip.php?article60)*

*Gain apporté :*

*Évite les reconfigurations des groupes et élèves sur Cyclades*

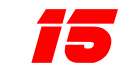

# **18 PARTIR VERSION 2023.3.2**<br>NOUVELLE FONCTIONNALITÉ

MODULE [DOSSIERS] / [DOSSIER SSS] / [PROJETS / BILANS]

- Ajout d'un bouton d'export de la liste des élèves

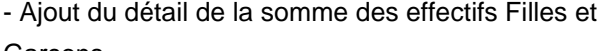

### Garçons

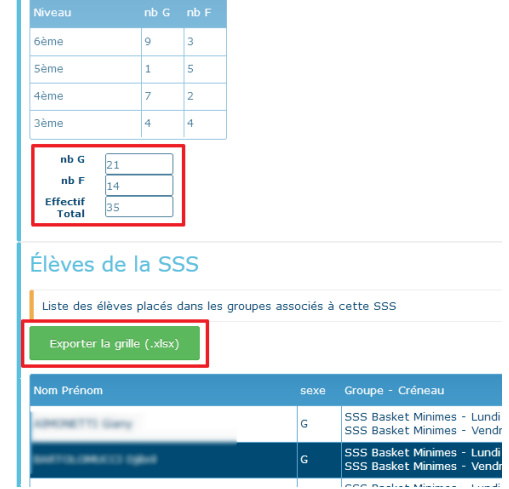

*Gain apporté :*

*Utile pour les exports de listes pour l'UNSS*

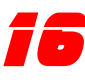

### NOUVELLE FONCTIONNALITÉ

MODULE [OUTILS] / [EXPORT AUTRE LOGICIEL]

Ajout dans le zip d'un CSV qui contient TOUS les élèves de l'établissement (utile pour un import d'un clic de tout l'établissement dans Additio / iDoceo)

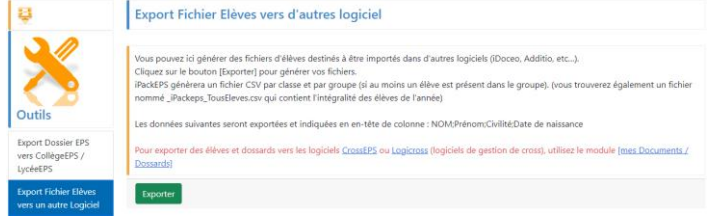

### *Gain apporté :*

*Pour une compatibilité optimale avec tous vos outils*

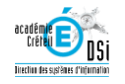

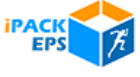

# INTERFACE

## IPR

**01 | NOUVELLE FONCTIONNALITÉ**<br>| MODULE [ÉTABLISSEMENTS] / [ANNUAIRE]<br>| Continue de Continuant de la Catalogne [GESTION DES COMMISSIONS] ET [GESTION DES DOSSIERS ATTENDUS]

Fusion des modules [Annuaire], [Gestion des Commissions] et [gestion des Dossiers Attendus] dans le module [Établissements].

La gestion des dossiers attendus a été améliorée pour éviter les fausses alertes

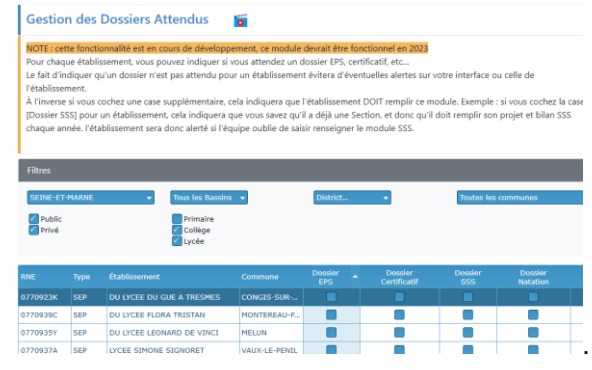

*[La fonctionnalité en Vidéo](https://www.youtube.com/watch?v=1YsX9Hk90e0)*

### *Gain apporté :*

*Gestion fine des dossiers à gérer, établissement par établissement*

### *OPERA PARTIR VERSION 2023.2.2*<br>NOUVELLE FONCTIONNALITÉ MODULE [PROFESSEURS]

dans tous les tableaux d'affichage des profs, ajout des colonnes [Bassin] et [District] pour un meilleur traitement dans les exports excel.

|                 | <b>Colonnes Affichées</b><br>Export Excel (.xlsx) |            |            |             |              |                                |                    |   |                        |  |  |  |  |
|-----------------|---------------------------------------------------|------------|------------|-------------|--------------|--------------------------------|--------------------|---|------------------------|--|--|--|--|
|                 | Visu Civ.                                         | Professeur | <b>RNE</b> | <b>Type</b> | Secteur Étab |                                | Commune            |   | <b>Bassin</b> District |  |  |  |  |
| Ø               | M.                                                |            | 0931490P   | <b>CLG</b>  | PU           | <b>CLG LA COURTILLE</b>        | <b>SAINT-DENIS</b> | 1 |                        |  |  |  |  |
| 佋               | Mme                                               |            | 0930140X   | <b>SEP</b>  | PU           | SEP LYCEE MARCEL  SAINT-OUEN 1 |                    |   |                        |  |  |  |  |
| ☑               | Mme                                               |            | 0932074Z   | <b>LYC</b>  | PU           | LYC MARCEL CACHIN              | SAINT-OUEN 1       |   |                        |  |  |  |  |
| ☑               | Μ.                                                |            | 0930893R   | <b>CLG</b>  | PU           | CLG ROGER MARTIN               | EPINAY-SUR., 1     |   |                        |  |  |  |  |
| $\mathcal{O}_i$ | Mme                                               |            | 0930126G   | <b>LYC</b>  | PU           | <b>IYC AUGUSTE BLAN</b>        | SAINT-OUEN 1       |   | 1                      |  |  |  |  |
| [c              | Mme                                               |            | 0930141Y   | <b>SEP</b>  | PU           | SEP LYCEE AUGUST               | SAINT-OUFN 1       |   | 1                      |  |  |  |  |
| $-\infty$       |                                                   |            |            |             |              |                                |                    |   |                        |  |  |  |  |

*Gain apporté :*

*Granularité géographique des exports*

### *03* A PARTIR VERSION 2023.2.2 NOUVELLE FONCTIONNALITÉ

### MODULE [DOSSIERS] / [DOSSIER CERTIFICATIF] / [REFERENTIELS]

Il est maintenant possible, pour les IA IPR ou la Commission Académique, de déposer des référentiels d'établissements directement depuis le module IPR/Commission (utile pour les académies qui auraient stocké les référentiels sur un autre espace qu'iPackEPS)

### Référentiels APSAs Certificatives Vo

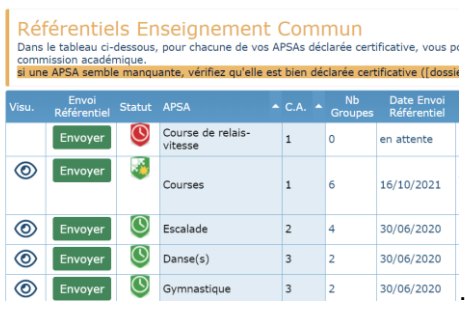

### *[La fonctionnalité en Vidéo](https://www.youtube.com/watch?v=-pa3-1eLpOg&t=42s)*

### *Gain apporté :*

*Les établissements n'auront pas à déposer une 2nde fois leurs référentiels*

# *04*

### A PARTIR VERSION 2023.3.1 NOUVELLE FONCTIONNALITÉ MODULE [DOSSIERS] / [DOSSIER CERTIFICATIF] / [VISUALISATION DES **PROTOCOLES1**

Nouveau module de visualisation / validation des protocoles déclarés par les établissements.

Un mail automatique peut être envoyé à chaque établissement

|                              | <b>Filtres</b> |            |           |                            |      |                         |             |              |                                        |                        |             |   |                          |  |
|------------------------------|----------------|------------|-----------|----------------------------|------|-------------------------|-------------|--------------|----------------------------------------|------------------------|-------------|---|--------------------------|--|
| <b>Tous les départements</b> |                |            |           | <b>Toutes les communes</b> |      |                         |             |              |                                        | Public<br><b>Privé</b> |             |   |                          |  |
|                              | RNE            | Type       |           | Lib Commune                | Dep. | Nb.<br>Div.             | Nb.<br>Grp. | Nb.<br>Prot. | Nb.<br>Prot.<br><b>Valides Non Val</b> | Nb.<br>Prot.           | Statut Com. |   | Date<br>Envoi<br>Message |  |
| ⊚                            | 0770342D       | EREA       |           | LEO CHAMIGNY               | 077  | $\overline{\mathbf{5}}$ | 6           | 6            | 4                                      | $\overline{a}$         |             |   | 16/11/2023               |  |
| ⊚                            | 0770918F       | <b>IYC</b> |           | UR., AVON                  | 077  | 17                      | 24          | 24           | R                                      | 16                     |             | ≣ |                          |  |
| ෧                            | 0770920G       | <b>IYC</b> | AA        | CHAMPAGNE-SUR-SEINE        | 077  | 14                      | 14          | 14           | 14                                     | $\circ$                | ✓           |   |                          |  |
| ⊚                            | 07709223       | LYC        | GA        | CHELLES                    | 077  | 16                      | 20          | 20           | 20                                     | $\circ$                | ✓           |   |                          |  |
| ⊚                            | 0770924L       | <b>LYC</b> | DE        | COULOMMIERS                | 077  | 29                      | 29          | 29           | 29                                     | $\circ$                | ✓           |   |                          |  |
| ⊚                            | 0770926N       | LYC        |           | FRA FONTAINEBLEAU          | 077  | 13                      | 13          | 13           | 13                                     | $\circ$                | ✓           |   |                          |  |
| ൫                            | 0770927P       | LYC        | INT       | <b>FONTAINEBLEAU</b>       | 077  | 10                      | 10          | 10           | 10                                     | ۰                      | ✓           |   |                          |  |
| ⊚                            | 0770930T       | LYC        | <b>HE</b> | <b>MEAUX</b>               | 077  | 14                      | 15          | 15           | 15                                     | $^{\circ}$             | ✓           |   |                          |  |
| ⊚                            | 0770931U       | LYC        | PIE.      | <b>MEAUX</b>               | 077  | 23                      | 25          | 25           | 17                                     | 8                      | Ţ           | ≣ |                          |  |
| ⊚                            | 0770933W LYC   |            |           | <b>JAC., MELUN</b>         | 077  | 7                       | 8           | 8            | 6                                      | $\overline{a}$         | ŋ           | ≣ |                          |  |
| ෧                            | 0770934X       | LYC        |           | LEO. MELUN                 | 077  | 10                      | 5           | 5            | 5                                      | $\circ$                | ×           |   |                          |  |

*[La fonctionnalité en Vidéo](https://youtu.be/4PGoKz8GIqQ)*

### *Gain apporté :*

*Suivi avancé des protocoles*

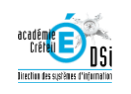

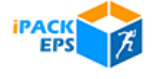

**OF A PARTIR VERSION 2023.3.2**<br>NOUVELLE FONCTIONNALITÉ

MODULE [DOSSIERS] / [DOSSIER CERTIFICATIF] / [VISUALISATION DES PROTOCOLES]

- ajout de colonne [pourcentage de protocoles]

- nouveau Bouton d'export Excel des données

- affichage des alertes sur les dates réservées

- ajout des établissements qui ne se sont jamais connectés sur iPackEPS

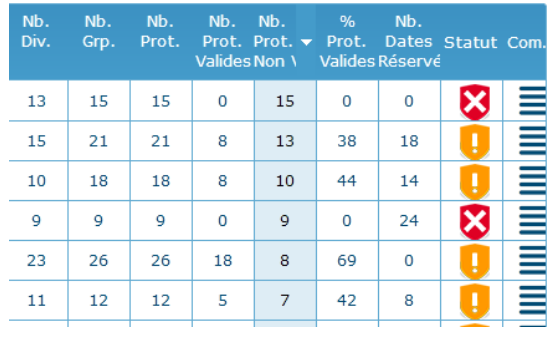

*[La fonctionnalité en Vidéo](https://youtu.be/4PGoKz8GIqQ)*

*Gain apporté :*

*Suivi avancé des protocoles*

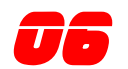

### **OF A PARTIR VERSION 2023.3.2**<br>NOUVELLE FONCTIONNALITÉ MODULE [DOSSIERS] / [DOSSIER SSS] /

### [PROJETS / BILANS]

- Ajout d'un bouton d'export de la liste des élèves - Ajout du détail de la somme des effectifs Filles et

### Garçons

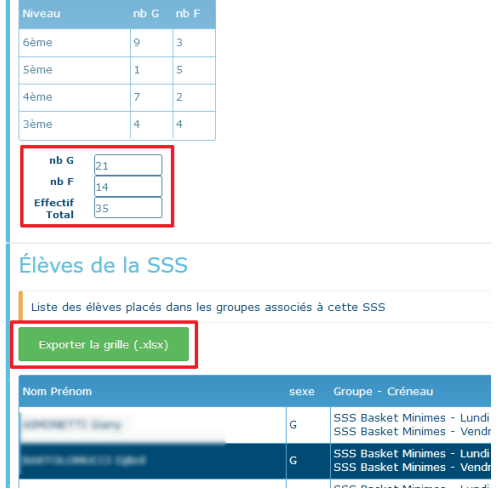

*Gain apporté : Utile pour les exports de listes pour l'UNSS*

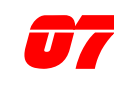

### NOUVELLE FONCTIONNALITÉ

MODULE [COMMUNICATION] / [MESSAGES]

nouveau module permettant d'envoyer un mail à un établissement ou groupe de destinataires.

### A PARTIR VERSION 2023.3.1 Possibilité de modifier l'adresse de l'expéditeur

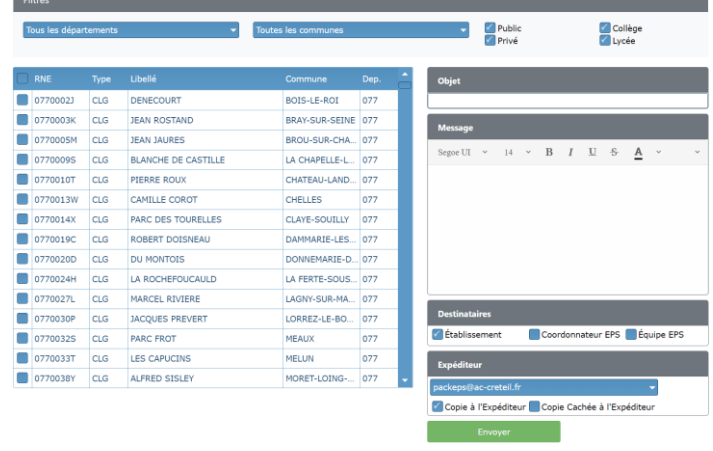

### *[La fonctionnalité en Vidéo](https://www.youtube.com/watch?v=o-t0CaQJawI)*

### *Gain apporté :*

*une communication améliorée vers les établissements*

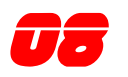

## **OBSEUR A PARTIR VERSION 2023.3.2**<br>NOUVELLE FONCTIONNALITÉ MODULE [DONNEES ACADEMIQUES] /

### [RAPPROCHEMENT APSA]

- Rapprochement des APSAs créées par les Établissements avec les listes officielles de Cyclades.

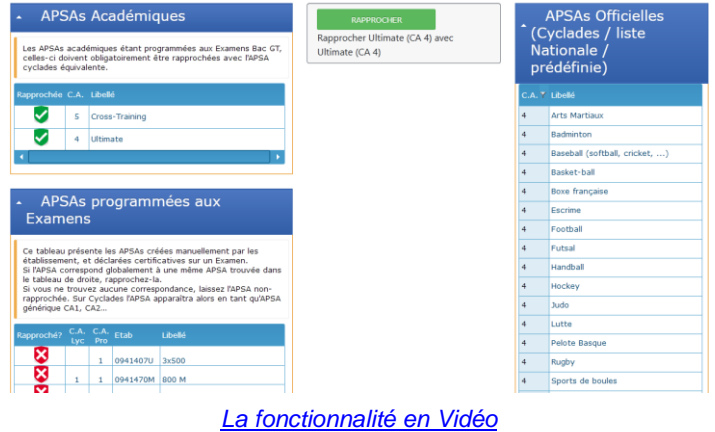

### *Gain apporté :*

*Pour une compatibilité maximale avec Cyclades*

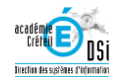

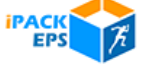

# INTERFACE CORRESPONDANT IPACKEPS

## **MEMENTO**

### ACCÉDER À IPACKEPS

*--* L'accès à iPackEPS se fait via votre portail ARENA, depuis le menu [enquêtes et Pilotage]

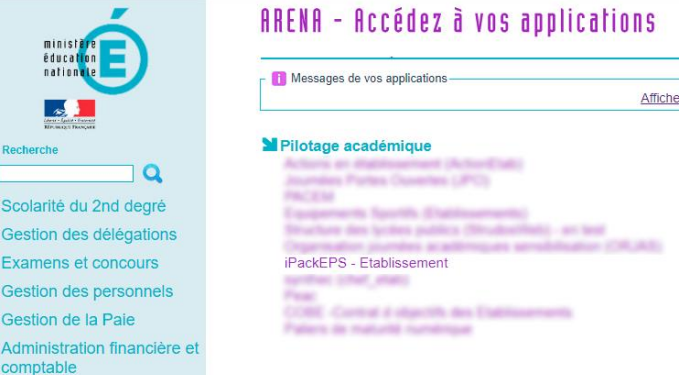

### **ASSISTANCE**

*--*

M Enquêtes et Pilotage Formation et Ressources

En cas de problème rencontré dans l'utilisation de iPackEPS, plusieurs niveaux d'assistance sont proposés :

1 – En haut à droite des pages iPackEPS, le menu [**Aide en ligne**] vous donne accès au site d'assistance de iPackEPS <https://ipackeps.ac-creteil.fr/>

2 – pour un problème technique ou administratif plus spécifique, vous pouvez contacter votre correspondant académique iPackEPS via le menu [**Écrire au support académique**]

**01 | NOUVELLE FONCTIONNALITÉ**<br>MODULE [ÉTABLISSEMENTS] [ANNUAIRE],<br>Continue de Continuente de la Continue [GESTION DES COMMISSIONS] ET [GESTION DES DOSSIERS ATTENDUS

Fusion des modules [Annuaire], [Gestion des Commissions] et [gestion des Dossiers Attendus] dans le module [Établissements].

La gestion des dossiers attendus a été améliorée pour éviter les fausses alertes

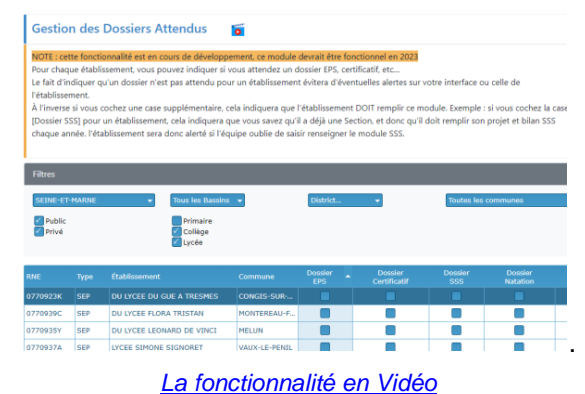

*Gain apporté :*

*Gestion fine des dossiers à gérer, établissement par établissement*

**OPEN A PARTIR VERSION 2023.3.1**<br>NOUVELLE FONCTIONNALITÉ

### MODULE [OUTILS] / [VERIFICATION MAILS]

Nouveau module permettant de s'assurer que tous les emails de la base correspondent aux normes.

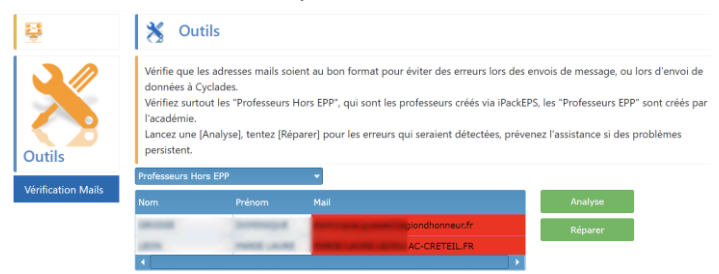

### *Gain apporté :*

*Gestion fine des dossiers à gérer, établissement par établissement*

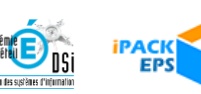